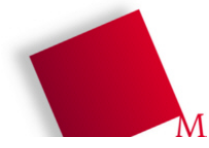

## **Vorbereitung**

- Booten Sie den Rechner unter Linux und melden Sie sich mit Ihrem Account an (Passwort ist evtl. die Matrikelnummer). Öffnen Sie dann ein Terminalfenster (gnome-terminal, xterm etc.).
- Die Begleitfolien<sup>[1](#page-0-0)</sup> zum heutigen Praktikumstermin laden Sie (nur bei Bedarf oder bei Abwesenheit) von der Vorlesungsseite herunter: wget http://fhm.hgesser.de/bs-ss2008/PythonIntro.pdf
- Heute sind keine Aufgaben zu bearbeiten/abzugeben.

## **1. Programmieren in Python**

(Nur bei Abwesenheit) Lesen Sie sich die Folien 14-31 und 52-102 durch und probieren Sie die dort angegebenen Beispiele im Python-Interpreter aus – letzteren starten Sie durch Eingabe von python ohne weitere Argumente (in einem Terminalfenster).

Sie werden in einem der folgenden Praktikumstermine verschiedene Scheduler in der Sprache Python implementieren. Python bietet hier (gegenüber C, C++ etc.) den Vorteil, als Skriptsprache eine schnellere und einfachere Umsetzung der Scheduler zu erlauben.

<span id="page-0-0"></span><sup>1</sup> © für die Folien: Paul Prescod, Vancouver Python/Zope Users' Group, 2004; http://www.prescod.net/